# **Coding Multiple-Category Categorical Variables**

Let's get the 3-group ANOVA to test for fish quality differences between different types of pet stores.

# ONEWAY fishgood BY storetype

/STATISTICS DESCRIPTIVES /POSTHOC=LSD ALPHA(0.05). **ANOVA** 

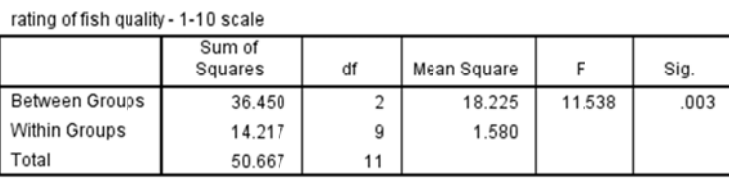

## **Descriptives**

rating of fish quality - 1-10 scale

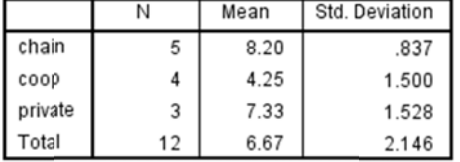

#### **Multiple Comparisons**

Dependent Variable: rating of fish quality - 1-10 scale LSD

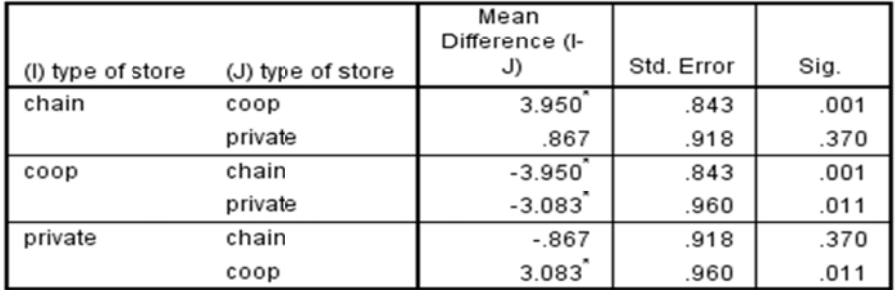

\*. The mean difference is significant at the 0.05 level.

There is a significant difference among the three types of stores. The pairwise follow-ups show that chain and privately owned stores have equivalent quality fish, and coops have fish that are lower quality than each of these types of stores. Here are some values to note for later discussion

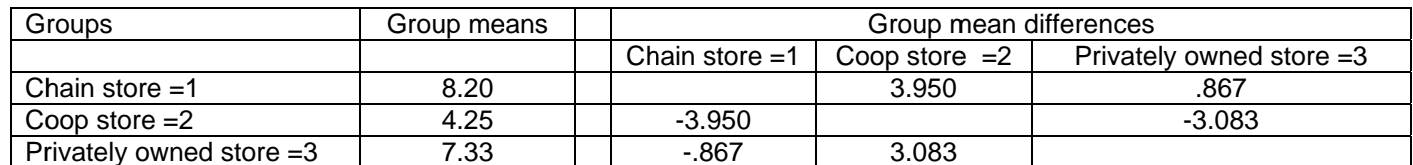

Grand mean (weighted for unequal-n) =  $6.667$ 

Group mean average =  $6.594$ 

# **Including Multiple-Category Variables in Regression Models**

As you know, multiple-category variables cannot be included in a regression or multiple regression model, because the "values" of the variable don't reflect interval quantitative differences among the groups. However, we can re-code multiple category variables so they can be included in multiple regression models.

As with learning to code binary variables for inclusion in multiple regressions, the point here is not that you should use regression instead of ANOVA. You are learning how to incorporate multiple-category qualitative variables into regression analyses, so that you can use multiple regression as a truly all-purpose analysis tool!!

# **A reminder about naming variables…**

As with the re-centering of quantitative variables, you may often end up having multiple "versions" of a coded categorical in your data set. So, variable names become increasingly important. Most statistical packages have some capacity to represent the meanings of the condition values for categorical variables (e.g., "Values" in SPSS). However, if you are transferring data across platforms or software packages, often these sorts of ancillary information get dropped! For example, if you export your SPSS .sav data set as an xls file, the Values (and Type, Label, Missing, etc) information is dropped, and stays dropped if you later transfer that xls file back into an SPSS data file! So, if becomes important to use variable names that carry key details about the variable – like which condition has what value.

# 0 & 1 Dummy Coding for a Multiple-category Predictor

- we need k-1 dummy codes  $(3 1 = 2)$  for the Storetype variable
- select one of the conditions of Storetype as the "comparison condition" o that condition will receive a code of "0" for each dummy code
- the other conditions of Storetype will receive a code of "1" on one dummy code and of "0" on all others

When I created this data set, I chose to code Private stores, the most common type, as "3". That way, each of the other types of stores is compared to this most common type.

\* original storetype variable 1=chain 2=coop 3=private.

- \* dummy codes with private store as comparison group.
- \* first dummy code chain is the target group.
- if (storetype = 1) styp\_ch1\_co0\_p0 = 1.
- if (storetype = 2) styp\_ch1\_co0\_p0 = 0.
- if (storetype = 3) styp ch1 co0  $p0 = 0$ .

\* second dummy code - coop is the target group.

- if (storetype = 1) styp ch0 co1  $p0 = 0$ .
- if (storetype = 2) styp\_ch0\_co1\_p0 = 1.
- if (storetype = 3) styp\_ch0\_co1\_p0 = 0.

exe.

**REGRESSION** 

/STATISTICS COEFF OUTS R ANOVA

/DEPENDENT fishgood

/METHOD=ENTER styp\_ch1\_co0\_p0 styp\_ch0\_co1\_p0.

**Model Summary** 

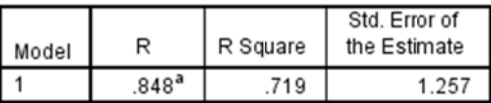

a. Predictors: (Constant), styp\_ch0\_co1\_p0, styp\_ch1\_co0\_p0

**ANOVA**<sup>3</sup>

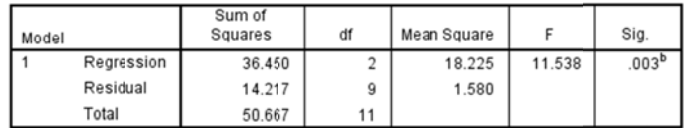

a. Dependent Variable: rating of fish quality - 1-10 scale

b. Predictors: (Constant), styp\_ch0\_co1\_p0, styp\_ch1\_co0\_p0

# Coefficients<sup>a</sup>

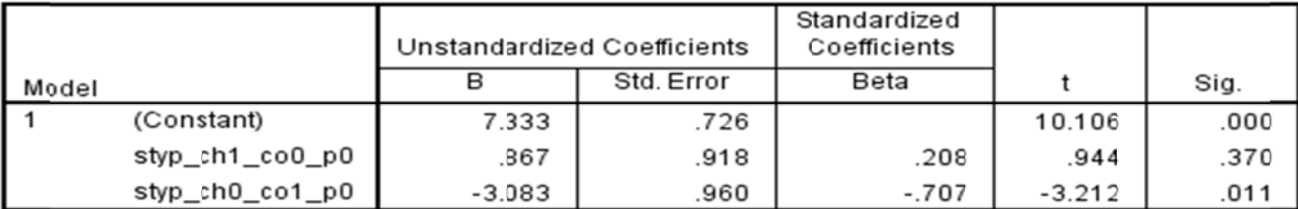

a. Dependent Variable: rating of fish quality - 1-10 scale

Using the dummy codes in a regression produces the same model fit and F-test as the ANOVA

- the F and and p-values are the same as from the ANOVA (as are the SS, MS and df)!!
- computing eta-squared from the ANOVA, we get  $SS_{\text{BG}}$  /  $SS_{\text{Tot}} = 36.450$  / 50.667 = .7196, the R<sup>2</sup>!!

The regression weights "tell the same story" as the pairwise comparisons from the ANOVA

- The constant tells us the mean of the comparison group coded "0" in both dummy codes (private  $= 7.33$ )  $\bullet$
- Each dummy code regression weight tells us about the mean difference between the comparison group and the target group of that dummy code
- The t-test of each regression weight tests if those two groups have significantly different means
	- $\circ$  styp ch1 co0 p0 = .867 tells us that the chain stores have a mean .867 higher than the private stores  $\rightarrow$  7.333 + .867 = 8.20
	- $\circ$  styp ch0 co1 p0 = -3.083 tells us that the coop stores have mean 3.083 less than the private stores  $\rightarrow$  7.333 + (-3.083) = 4.25

Using this set of dummy codes, we do not get a direct test of the mean difference between the private and the coop stores.

## -1 & 1 Effect Coding for a Multiple-category Predictor

- we need k-1 effect codes  $(3 1 = 2)$  for the Storetype variable
- select one of the conditions of Storetype as the "comparison condition" o that condition will receive a code of "-1" for each effect code
- the other conditions of Storetype will receive a code of "1" on one effect code and of "0" on all others

When I created this data set, I chose to code Private stores, the most common type, as "3". That way, each of the other types of stores is compared to this most common type.

\* original storetype variable 1=chain 2=coop 3=private.

- \* effect codes with private store as the comp group.
- \* first effect code chain is the target group.
- if (storetype = 1) styp\_ch1\_co0\_pn1 = 1.
- if (storetype = 2) styp\_ch1\_co0\_pn1 = 0.
- if (storetype = 3) styp\_ch1\_co0\_pn1 = -1.

### \* second effect code - coop is the target group.

- if (storetype = 1) styp\_ch0\_co1\_pn1 = 0.
- if (storetype = 2) styp\_ch0\_co1\_pn1 = 1.
- if (storetype = 3) styp\_ch0\_co1\_pn1 = -1.

exe.

# **REGRESSION**

/STATISTICS COEFF OUTS R ANOVA /DEPENDENT fishgood /METHOD=ENTER styp\_ch1\_co0\_pn1 styp\_ch0\_co1\_pn1.

**Model Summary** 

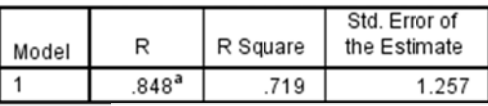

a. Predictors: (Constant), styp\_ch0\_co1\_pn1, styp\_ch1\_co0\_pn1

**ANOVA**<sup>a</sup>

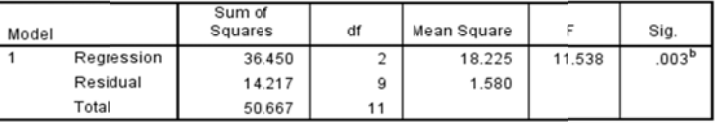

a. Dependent Variable: rating of fish quality - 1-10 scale

b. Predictors: (Constant), styp\_ch0\_co1\_pn1, styp\_ch1\_co0\_pn1

## Coefficients<sup>a</sup>

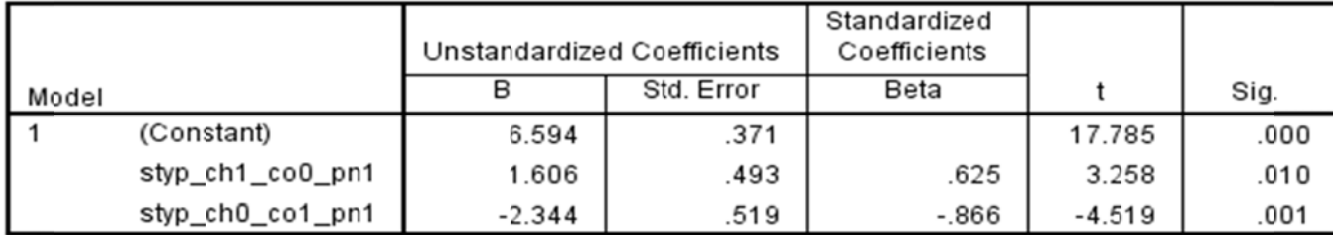

a. Dependent Variable: rating of fish quality - 1-10 scale

Using the effect codes in a regression produces the same model fit and F-test as the ANOVA& dummy code regression.

- the F and and p-values are the same as from the ANOVA and regression (as are the SS, MS and df)!!
- computing eta-squared from the ANOVA, we get  $SS_{\text{RG}}$  /  $SS_{\text{Tot}} = 36.450$  / 50.667 = .7196, the R<sup>2!!</sup>

The regression weights "tell the same story" as the pairwise comparisons from the ANOVA

- The constant tells us the expected grand mean (6.594). Notice: that the "expected grand mean" is the mean of the group means, not the weighted grand mean from the ANOVA Descriptives table above.
- Each effect code regression weight tells us about the difference between the expected grand mean and the mean of the target group of that effect code
- The t-test of each regression weight tests if the target group of each effect code has a mean that is significantly different from the expected grand mean.
	- $\circ$  styp\_ch1\_co0\_pn1 = 1.606 tells us that the chain stores have a mean 1.606 higher than the expected grand mean  $\rightarrow$  6.594 + 1.606 = 8.20
	- $\circ$  styp ch0 co1 pn1 = -2.344 tells us that the coop stores have mean 2.344 less than the expected grand mean  $\rightarrow$  6.594 + (-2.344) = 4.25

# -.5 & .5 Effect Coding for a Multiple-category Predictor

- we need k-1 effect codes  $(3 1 = 2)$  for the Storetype variable
- select one of the conditions of Storetype as the "comparison condition"
	- o that condition will receive a code of "-.5" for each effect code
- the other conditions of Storetype will receive a code of ".5" on one effect code and of "0" on all others

When I created this data set, I chose to code Private stores, the most common type, as "3". That way, each of the other types of stores is compared to this most common type. This is the type of effect coding that SPSS GLM performs.

\* original storetype variable 1=chain 2=coop 3=private.

\* effect codes with private store as the comp group.

\* first effect code - chain is the target group.

- if (storetype = 1) styp\_ch5\_co0\_pn5 =  $.5$ .
- if (storetype = 2) styp\_ch5\_co0\_pn5 = 0.
- if (storetype = 3) styp ch5 co0 pn5 =  $-.5$ .

\* second effect code - coop is the target group.

- if (storetype = 1) styp ch0 co5  $pn5 = 0$ .
- if (storetype = 2) styp\_ch0\_co5\_pn5 =  $.5$ .
- if (storetype = 3) styp\_ch0\_co5\_pn5 =  $-.5$ .

exe

**REGRESSION** 

/STATISTICS COEFF OUTS R ANOVA

/DEPENDENT fishgood

/METHOD=ENTER styp\_ch5\_co0\_pn5 styp\_ch0\_co5\_pn5.

**Model Summary** 

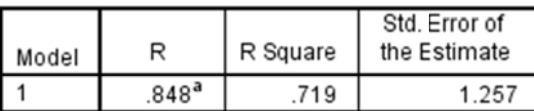

a. Predictors: (Constant), styp\_ch0\_co5\_pn5, styp\_ch5\_co0\_pn5

**ANOVA**<sup>a</sup>

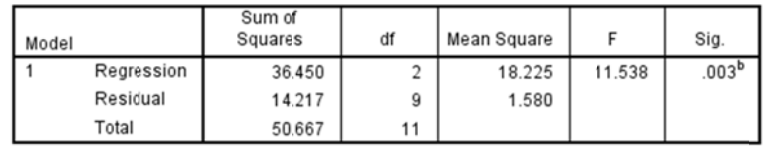

a. Dependent Variable: rating of fish quality - 1-10 scale

b. Predictors: (Constant), styp\_ch0\_co5\_pn5, styp\_ch5\_co0\_pn5

# Coefficients<sup>a</sup>

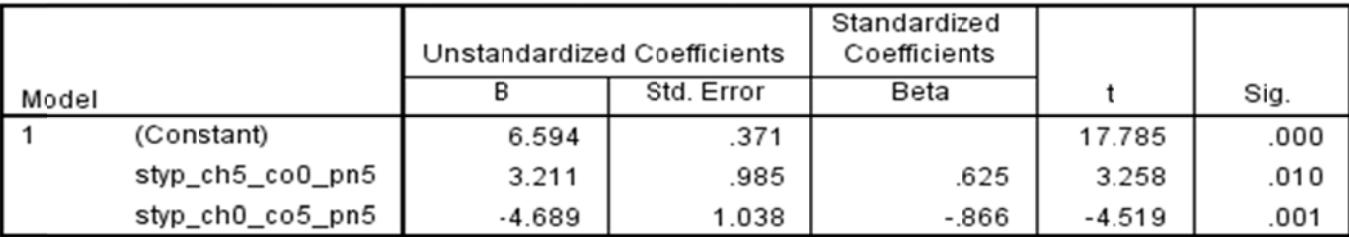

a. Dependent Variable: rating of fish quality - 1-10 scale

Using these effect codes in a regression produces the same model fit & F-test as the ANOVA & other coded regressions.

- the F and and p-values are the same as from the ANOVA and regression (as are the SS, MS and df)!!
- computing eta-squared from the ANOVA, we get  $SS_{BG}$  /  $SS_{Tot} = 36.450$  / 50.667 = .7196, the R<sup>2</sup>!!

The regression weights of -.5 & .5 effect coding must be considered carefully!!!

- The constant tells us the expected grand mean (6.594). Notice: that the "expected grand mean" is the mean of the group means, not the weighted grand mean from the ANOVA Descriptives table above.
- However, the effect code regression weights get a bit tricky...
	- $\circ$  Notice that each regression weight is twice the difference between the expected grand mean and the mean of the target group of that regression weight
	- o styp\_ch5\_co0\_pn5  $\rightarrow$  3.211 = 2 \* (8.20 6.594)
	- o styp\_ch0\_co5\_pn5  $\rightarrow$  -4.680= 2  $*(4.25 6.594)$

## **Using SPSS GLM with Multiple-Category Predictors**

In addition to regression, SPSS also offers a GLM procedure that can be used to build models from combinations of quantitative and categorical variables. GLM (UNINOVA) will "do several things for us", including create coded categorical variables & interactions, as well as perform various kinds of pairwise comparisons.

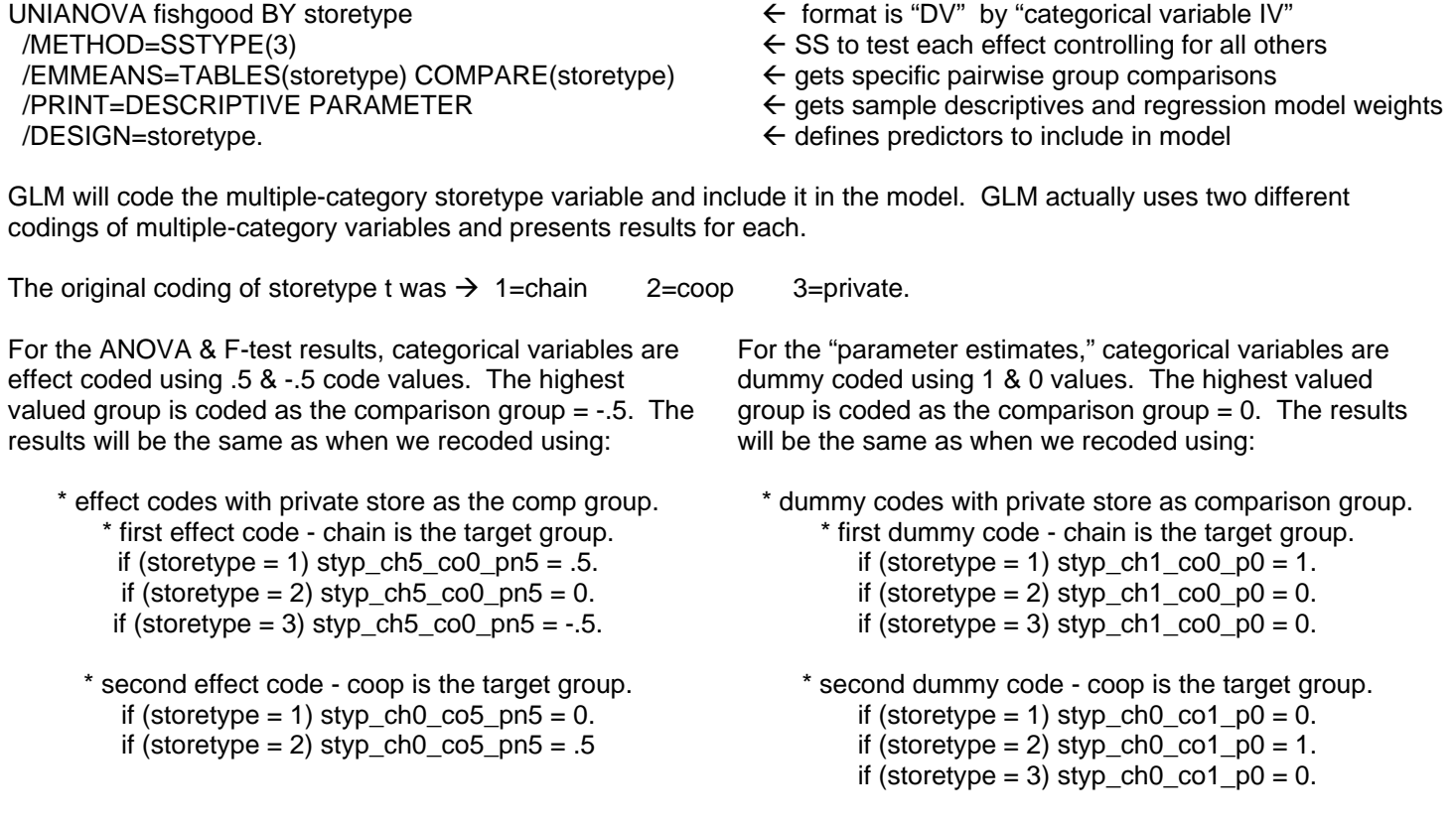

This odd-appearing combination of codings gives us parallel, but usefully different information from the ANOVA and Parameter Estimates portions of the output, although the really useful aspects of this won't be demonstrable until we get to more complex design with larger mixes of predictor variables (more to come…).

#### **Descriptive Statistics**

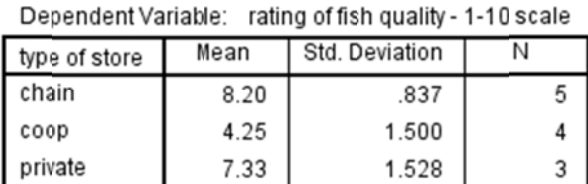

# 2.146 **Tests of Between-Subjects Effects**

 $12$ 

Dependent Variable: rating of fish quality - 1-10 scale

6.67

Total

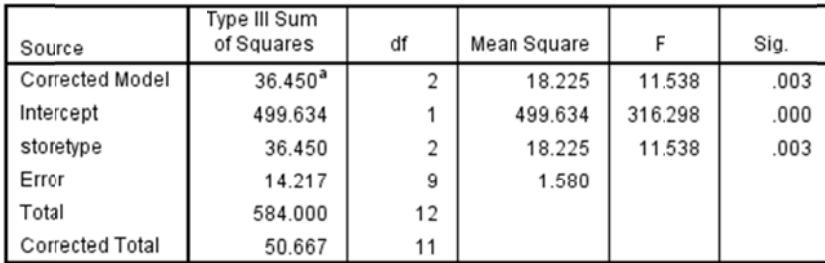

a. R Squared = .719 (Adjusted R Squared = .657)

#### **Parameter Estimates**

Dependent Variable: rating of fish quality - 1-10 scale

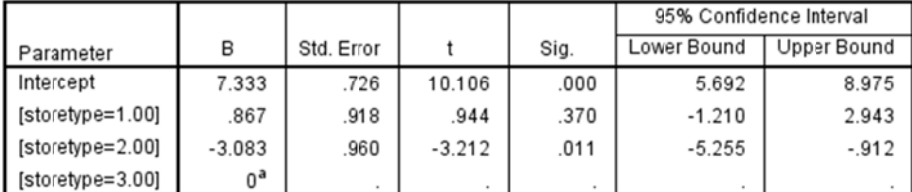

a. This parameter is set to zero because it is redundant

For these parameter estimates, categorical variables are dummy coded, with the highest valued condition (private stores  $=$  3) coded as the comparison group  $=$  0.

- The constant tells us the mean of the comparison group coded "0" in both dummy codes (private  $= 7.33$ )
- Each dummy code regression weight tells us about the mean difference between the comparison group and the target group of that dummy code
- The t-test of each regression weight tests if those two groups have significantly different means
	- Storetype=1 (like styp\_ch1\_co0\_p0) = .867 tells us that the chain stores have a mean .867 higher than the  $\circ$ private stores  $\rightarrow$  7.333 + .867 = 8.20
	- o Storetype=2 (like styp\_ch0\_co1\_p0) = -3.083 tells us that the coop stores have mean 3.083 less than the private stores  $\rightarrow$  7.333 + (-3.083) = 4.25

Using this set of dummy codes, we do not get a direct test of the mean difference between the private and the coop stores.

"Descriptives" are the sample uinvariate statistics.

For this simple model, the ANOVA table provides the same information as the related table in the multiple regression analysis.

However, with more complex models, the GLM ANOVA table will give an F-test for each predictor/effect in the model.

### **Estimates**

Dependent Variable: rating of fish quali

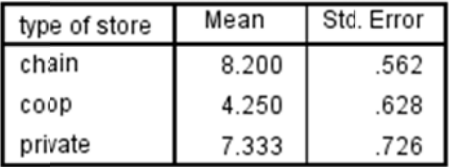

#### **Univariate Tests**

Dependent Variable: rating of fish quality - 1-10 scale

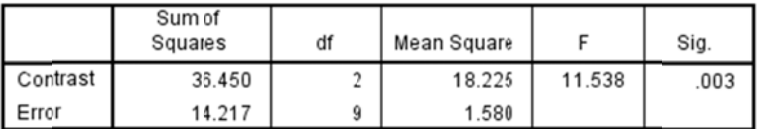

The F tests the effect of type of store. This test is based on the linearly independent pairwise comparisons among the estimated marginal means.

#### **Pairwise Comparisons**

Dependent Variable: rating of fish quality - 1-10 scale

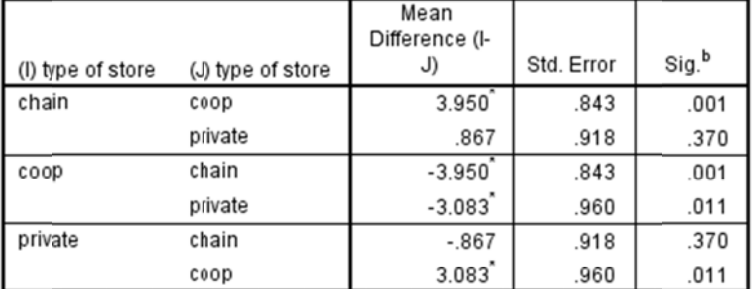

Based on estimated marginal means

\*. The mean difference is significant at the .050 level.

b. Adjustment for multiple comparisons: Least Significant Difference (equivalent to no adjustments).

For a very simple design like this, the estimated means, pairwise comparisons and Univariate tests will match the information given in the ANOVA and parameter estimates.

For more complex models, the estimated means will provide important follow-up analyses of categorical variable effects that are "controlled for" other effects in the model.

The ANOVA tells us there is a difference among the 3 groups. But, like any k-group ANOVA, doesn't tell us between which groups the mean differences are significant and not significant.

The pairwise comparison show the mean difference between the groups, and provide a significance test of that difference.